# Package 'kgc'

December 21, 2017

Version 1.0.0.2

Date 2017-12-01

Title Koeppen-Geiger Climatic Zones

Author Chelsey Bryant [aut, cre] (0000-0003-3603-4854), Nicholas R. Wheeler [aut] (0000-0003-2248-8919), Franz Rubel [aut] (0000-0002-0048-7379), Roger H. French [aut] (0000-0002-6162-0532)

Maintainer Chelsey Bryant <c1b117@case.edu>

**Depends**  $R$  ( $>= 3.3.2$ ), shiny, shinythemes, plyr

Suggests knitr, rmarkdown, testthat

Encoding UTF-8

LazyData true

Description Aids in identifying the Koeppen-Geiger (KG) climatic zone for

a given location. The Koeppen-Geiger climate zones were first published in 1884, as a system to classify regions of the earth by their relative heat and humidity through the year, for the benefit of human health, plant and agriculture and other human activity [1]. This climate zone classification system, applicable to all of the earths surface, has continued to be developed by scientists up to the present day. Recently one of use (FZ) has published updated, higher accuracy KG climate zone definitions [2]. In this package we use these updated high-resolution maps as the data source [3]. We provide functions that return the KG climate zone for a given longitude and lattitude, or for a given United States zip code. In addition the CZUncertainty() function will check climate zones nearby to check if the given location is near a climate zone boundary. In addition an interactive shiny app is provided to define the KG climate zone for a given longitude and lattitude, or United States zip code. Digital data, as well as animated maps, showing the shift of the climate zones are provided on the following website <http://koeppen-geiger.vu-wien.ac.at>.

This work was supported by the DOE-EERE SunShot award DE-EE-0007140.

[1] W. Koeppen, (2011) <doi:10.1127/0941-2948/2011/105>.

[2] F. Rubel and M. Kottek, (2010) <doi:10.1127/0941-2948/2010/0430>.

[3] F. Rubel, K. Brugger, K. Haslinger, and I. Auer, (2016) <doi:10.1127/metz/2016/0816>.

License BSD 2 clause + file LICENSE

VignetteBuilder knitr

RoxygenNote 6.0.1

<span id="page-1-0"></span>NeedsCompilation no Repository CRAN Date/Publication 2017-12-20 23:44:53 UTC

## R topics documented:

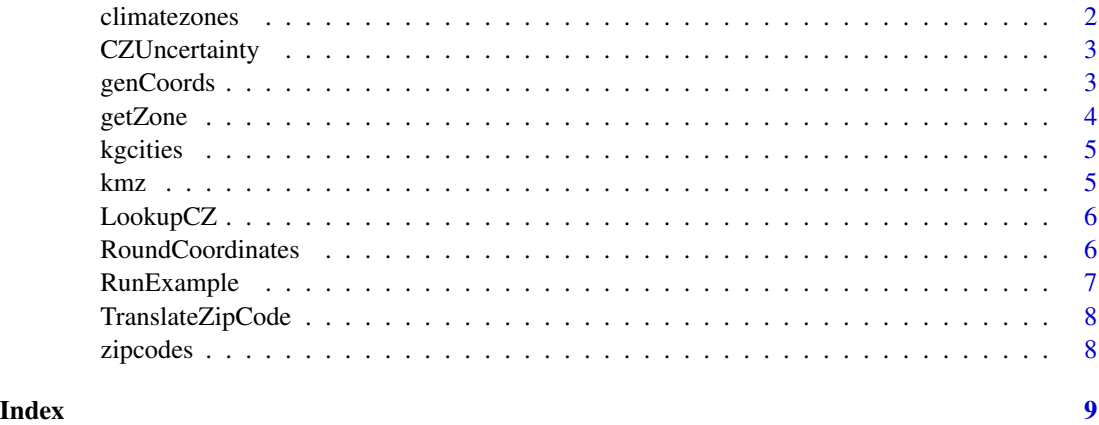

climatezones *Koppen-Geiger Climate Zones reference table.*

#### Description

A data frame containing the Koppen Geiger climate classification for areas.

#### Usage

climatezones

#### Format

A data frame with 92416 rows and 3 variables:

Lat Latitude, numeric

Lon Longitude, numeric

Cls Climate Zone, factor with 30 levels

#### Source

<http://koeppen-geiger.vu-wien.ac.at/present.htm>

#### <span id="page-2-0"></span>Description

This function will return the uncertainty associated with the predicted climate zone along with other potential climate zones.

#### Usage

```
CZUncertainty(data)
```
#### Arguments

data The co-ordinates for the location you are trying to predict the climate zone of.

#### Value

The uncertainty associated with the located climate zone along with other potential climate zones.

#### Examples

```
data<- data.frame(Site = c("GC","UFS","NEG"),
  Longitude = c(-15.42, 10.98, 34.78),
  Latitude = c(27.82,47.42,30.86))
data <- data.frame(data,
  rndCoord.lon = RoundCoordinates(data$Longitude),
  rndCoord.lat = RoundCoordinates(data$Latitude))
data <- data.frame(data,ClimateZ=LookupCZ(data))
data <- data.frame(data, CZUncertainty(data))
```
genCoords *genCoords*

#### **Description**

This function will generate a list of coordinates for the 'fine' resolution climate zone map data, stored in 'kgz.rda'.

#### Usage

```
genCoords(latlong = "lat", full = FALSE, latdim = 6480, londim = 12960)
```
#### <span id="page-3-0"></span>Arguments

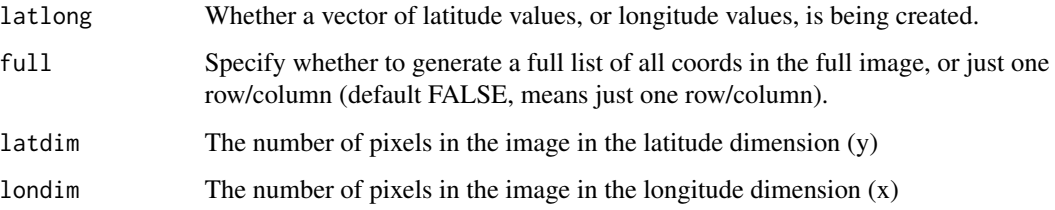

#### Value

A vector of latitude or longitude coordinate values (default for a map 12960x 6480y).

#### Examples

ccoords <- genCoords(latlong='lon',full='true')

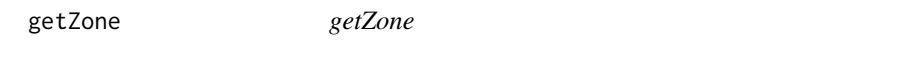

### Description

This function will return the character code of a given climate zone corresponding to a numeric value (factor levels of the fine resolution data).

#### Usage

getZone(num)

#### Arguments

num The numeric code describing a climate zone.

#### Value

A string describing the climate zone as a character code.

#### Examples

ccz <- getZone(16)

<span id="page-4-0"></span>

#### Description

A data frame containing the reported climate zones and longitude and latitude for selected example cities worldwide.

#### Usage

kgcities

#### Format

A data frame with 88 rows and 5 variables:

loc location, character

rczd reported climate zone description, character

rcz reported climate zone, character

lon longitude, numeric

lat latitude, numeric

#### Source

<http://www.wikipedia.org>

kmz *High resolution (100s) Koppen Geiger climate zones.*

#### Description

A vector containing all points of a high resolution climate zone map.

#### Usage

kmz

#### Format

A vector of length 83980800 (ydim=6480,xdim=12960, row-wise), with 32 factor levels representing 31 koppen-geiger climate zones and 'ocean'.

#### Source

Rubel, F., Brugger, K., Haslinger, K., Auer, I., 2016. The climate of the European Alps: Shift of very high resolution Köppen-Geiger climate zones 1800–2100. Meteorologische Zeitschrift. doi:10.1127/metz/2016/0816 <http://koeppen-geiger.vu-wien.ac.at/>

<span id="page-5-0"></span>LookupCZ *LookupCZ*

#### Description

This function will return the climate zone for the co-ordinates provided.

#### Usage

LookupCZ(data, res = "course", rc = FALSE)

#### Arguments

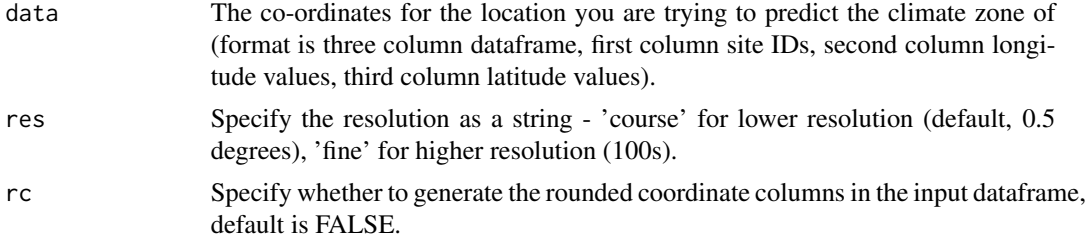

#### Value

The climate zone for the co-ordinates provided.

#### Examples

```
data <- data.frame(Site = c("GC","UFS","NEG"),
 Longitude = c(-15.42,10.98,34.78),
  Latitude = c(27.82,47.42,30.86))
data <- data.frame(data,
  rndCoord.lon = RoundCoordinates(data$Longitude),
  rndCoord.lat = RoundCoordinates(data$Latitude))
data <- data.frame(data,ClimateZ=LookupCZ(data))
```
RoundCoordinates *RoundCoordinates*

#### Description

This function will round the inputed value to a co-ordinate present in the KG Climate Zone look up table.

#### Usage

```
RoundCoordinates(number, res = "course", latlong = "lat")
```
#### <span id="page-6-0"></span>RunExample 7

#### Arguments

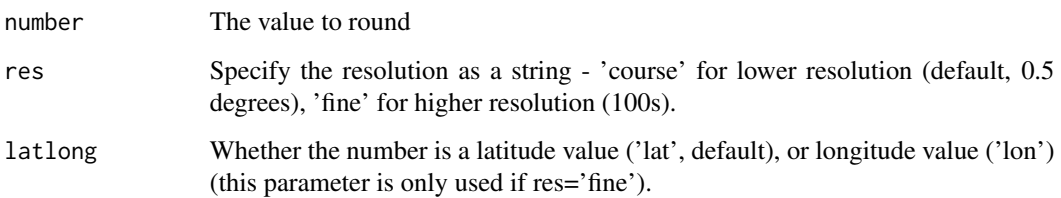

#### Value

The inputed number, rounded to a value ending in either .25 or .75 (course), or to nearest 'fine' (100s) resolution grid point.

#### Examples

```
RoundCoordinates(10.98)
RoundCoordinates(10.98,res='fine',latlong='lon')
```
RunExample *RunExample*

#### Description

This function will run the shiny app found in this package.

#### Usage

```
RunExample()
```
#### Value

launches the shiny app created for the package.

### Examples

```
## Not run:
kgc::RunExample()
```
## End(Not run)

<span id="page-7-0"></span>TranslateZipCode *TranslateZipCode*

#### Description

This function will return the data frame with the longitude and latitude of the zip codes

#### Usage

```
TranslateZipCode(number)
```
#### Arguments

number A dataframe that contains zip codes in a column labeled 'zip'

#### Value

The original data frame, with two additional columns for the corresponding latitude and longitude

#### Examples

```
example <- data.frame("zip" = c(44106,638, 1106))
TranslateZipCode(example)
```
zipcodes *Zip Code reference table.*

#### Description

A data frame containing the longitude and latitude for zip codes.

#### Usage

zipcodes

#### Format

A data frame with 33144 rows and 3 variables:

zip zip code, numeric

lat latitude, numic

long long, numeric

#### Source

<http://www.census.gov/geo/maps-data/data/gazetteer2016.html>

# <span id="page-8-0"></span>Index

∗Topic datasets climatezones, [2](#page-1-0) kgcities, [5](#page-4-0) kmz, [5](#page-4-0) zipcodes, [8](#page-7-0) climatezones, [2](#page-1-0) CZUncertainty, [3](#page-2-0) genCoords, [3](#page-2-0) getZone, [4](#page-3-0) kgcities, [5](#page-4-0) kmz, [5](#page-4-0) LookupCZ, [6](#page-5-0) RoundCoordinates, [6](#page-5-0) RunExample, [7](#page-6-0) TranslateZipCode, [8](#page-7-0)

zipcodes, [8](#page-7-0)